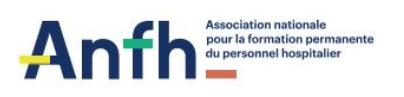

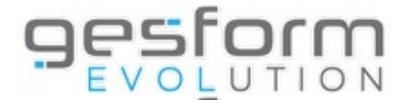

# **Webinaire GESFORM EVOLUTION GPMC GEA Démonstration saisie de l'entretien professionnel 2023**

## **OBJECTIF**

Ces webinaires ont pour objet de montrer l'utilisation du logiciel GEA GPMC dans le cadre de la réalisation d'un entretien professionnel.

#### **PUBLIC**

Cette formation s'adresse aux cadres évaluateurs des établissements réalisant les entretiens par le biais de GESFORM EVOLUTION.

#### **PROGRAMME**

Formation à destination des cadres évaluateurs en distanciel avec Teams (webinaires) :

- Planifier les entretiens (planifier et éditer le courrier de convocation et la trame d'autoévaluation à remettre à l'agent).
- Préparer l'entretien professionnel en ligne.
- Saisir l'entretien professionnel (saisir les données, éditer les comptes rendus).

### **PRÉREQUIS POUR LES FORMATIONS EN DISTANCIEL**

• Accès à l'outil Microsoft TEAMS, qui ne nécessite aucune installation.

• La configuration matérielle requise pour cette démonstration en mode virtuel est un poste équipé de haut-parleur/casque (obligatoire).

• Aucune inscription requise

#### **LIEN DE CONNEXION :**

**Cadres évaluateurs pour la saisie des entretiens professionnels**

## **Calendrier :**

Mardi 3 janvier 2023 : 10h - 11h30 Mardi 7 février 2023 : 10h – 11h30 Mardi 7 mars 2023 : 10h – 11h30 Mardi 4 avril 2023 : 10h – 11h30 Mardi 2 mai 2023 : 10h – 11h30 Mardi 6 juin 2023 : 10h – 11h30

# **Liens TEAMS :**

# Réunion Microsoft Teams **Rejoindre sur votre ordinateur ou application mobile [Cliquez ici pour participer à la réunion](https://teams.microsoft.com/l/meetup-join/19%3ameeting_OWEyZDlmOWUtNDI4NS00MDBkLWJlYzMtYmY4Y2FkYmM2ODZm%40thread.v2/0?context=%7b%22Tid%22%3a%22f77fdc64-880b-4cc1-94d2-2bce99218032%22%2c%22Oid%22%3a%22b81500ca-dda3-4b98-9be8-8697bfb44949%22%7d)** ID de réunion : 374 531 029 168 Code secret : 4tsCaC [Télécharger Teams](https://www.microsoft.com/en-us/microsoft-teams/download-app) | [Rejoindre sur le web](https://www.microsoft.com/microsoft-teams/join-a-meeting) **Rejoindre avec un appareil de vidéoconférence** [183903379@teams.bjn.vc](mailto:183903379@teams.bjn.vc) ID de vidéoconférence : 122 706 957 6 [Autres instructions VTC](https://support.bluejeans.com/knowledge/vtc-dial-in-options-for-teams)